Universidade Federal do ABC Pós-Graduação em Ciência da Computação - 24/06/2021 Prova de Seleção - Mestrado em Ciência da Computação

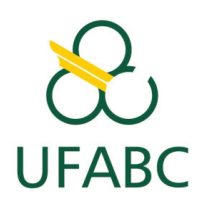

Nome: . . . . . . . . . . . . . . . . . . . . . . . . . . . . . . . . . . . . . . . . . . . . . . . . . . . . . . . . . . . . . . . . . . . . . . . . . . . . . . . . RG: . . . . . . . . . . . . . . . . . . . . . . . . . . . . . . . . . . . . . . . . . . . . . . . . . . . . . . . . . . . . . . . . . . . . . . . . . . . . . . . . . . .

## **QUESTÕES**

Questão 1. (peso 0,75) Os valores críticos da função  $y = f(x) = \frac{x^4}{4}$ 4  $-\frac{7}{2}$ 3  $x^3 + 5x^2 + 39$  são:

- (a)  $x = 0, x = 2$  e  $x = 5$
- (b)  $x = 2 e x = 5$
- (c)  $x = 0, x = -2 e x = 5$
- (d)  $x = 0, x = -2 e x = -5$
- (e)  $x = 0, x = 2$  e  $x = -5$

Questão 2. (peso 0,75) Sejam A, B, C, D e E proposições lógicas tais que C é falsa e a proposição composta  $((A \implies B) \land (B \implies C) \land (C \implies D) \land (D \implies E))$  é verdadeira, qual proposição abaixo é necessariamente verdadeira?

- (a)  $B \implies E$
- (b)  $A \wedge E$
- $(c)$  D  $\implies$  B
- (d)  $A \vee E$
- (e)  $E \implies D$

Questão 3. (peso 0,75) Um jogo da sorte envolve o lançamento de um dado de 6 faces. Após o lançamento, se a face do dado (voltada para cima) é maior do que 4, o jogador ganha o prêmio e o jogo termina. Se a face do dado for menor do que 3, o jogador ainda tem a chance de jogar o dado mais uma vez e, caso a soma dos dois resultados do lançamento de dados for maior que 6, o jogador ganha o prêmio. Em todos os outros casos, o jogador perde. Determine a probabilidade do jogador ganhar o prêmio. Justifique sua resposta.

Questão 4. (peso 0,75) Simplifique a expressão a seguir, descrevendo e justificando cada passo:

$$
\sum_{k=5}^{n} (\log_3 27^k + 1) \, .
$$

Questão 5. (peso 1,25) O código abaixo, escrito em uma linguagem arbitrária, utiliza uma estrutura bastante comum para cumprir seu objetivo. Os métodos insere\_fim, remove\_ultimo, ultimo fazem a inserção de um elemento no fim do container, remoção do último elemento do container e devolução do último elemento do container, respectivamente.

```
1 function magic(String expr) {
2 container = vazio;
3 for (c in expr) {
         if (c in [!(', '{'}, '{'}]') }
5 container.insere_fim(c);
6 } else if (c in [')', '}', ']']) {
7 if (container == vazio) return false;
8 if (container.ultimo() != oposto(c)) return false;
9 if (container.ultimo() == oposto(c)) container.remove_ultimo();10 }
11 }
12 return (container == vazio);
13 }
14
15 function oposto(c) {
16 if (c == ')' return '(';
_{17} if (c == ']') return '[';
18 if (c == '}'') return '{';
19 return '';
20 }
```
Preencha duas tabelas de teste de mesa, conforme o modelo na Tabela 1, cada uma simulando o código com as seguintes entradas:

- $((H) * {([J + K])})$
- $\bullet$  ((((A))))

e responda:

- (a) Quais as saídas da função?
- (b) Qual o objetivo dessa função?
- (c) Qual a estrutura de dados utilizada?

| Instrução | $((H) * {([J + K])})$ |           | (((A)))) |           |
|-----------|-----------------------|-----------|----------|-----------|
|           | С                     | container | C        | container |
|           |                       |           |          |           |
|           |                       |           |          |           |
|           |                       |           |          |           |
|           |                       |           |          |           |
|           |                       |           |          |           |
|           |                       |           |          |           |
|           |                       |           |          |           |
|           |                       |           |          |           |
|           |                       |           |          |           |
|           |                       |           |          |           |
|           |                       |           |          |           |
|           |                       |           |          |           |
|           |                       |           |          |           |
|           |                       |           |          |           |
|           |                       |           |          |           |

Tabela 1: Modelo para teste de mesa.

Questão 6. (peso 1,50) Neste problema, considere que imagens são representadas por matrizes binárias (matrizes que contêm apenas 0's e 1's). Dada uma imagem X, que é uma matriz binária de tamanho  $p \times q$ , deseja-se procurá-la em uma imagem F de tamanho  $m \times n$ . Cada posição de uma matriz é também chamada de pixel.

- (a) Escreva em pseudocódigo uma função de nome Procura-se, especificada de forma a receber parâmetros  $X, p, q, F, m$  e n como descritos acima. A função deve devolver Verdadeiro se existir uma submatriz de  $F$  delimitada por  $p$  linhas consecutivas e  $q$ colunas consecutivas que seja idêntica à matriz X, e Falso caso contrário.
- (b) Em função dos parâmetros fornecidos à função Procura-se, calcule o número de comparações de pixels feitas, no pior caso. Justifique sua resposta.
- (c) Suponha que haja  $N = 10$  milhões de fotos em um certo banco de dados. Adote os valores  $p = q = 100, m = n = 1000, e$  suponha que cada comparação de pixels (elementos das matrizes) gasta ao menos 10<sup>−</sup><sup>13</sup> dias (8.64 nanosegundos). Calcule, em dias, o tempo que um programa que chame a sua função Procura-se N vezes levará, no pior caso, para executar todas as comparações de pixels necessárias na procura de uma mesma imagem X nas N fotos desse banco de dados. Justifique sua resposta.

Questão 7. (peso 1,25) Seja A um vetor com 3 elementos nas posições 1, 2 e 3 tal que  $A = [9, 1, 5]$ . Considerando o algoritmo dado a seguir, determine o resultado de MAGIC(A, 1, 3, 3) e o número de chamadas recursivas feitas. A função IMPRIMA recebe um vetor  $X$  e um inteiro  $m$  e imprime na tela o conteúdo do vetor  $X$  entre as posições 1 e  $m$ . Explique suas conclusões.

1: **Função** MAGIC $(H, ini, fim, n)$ 2: Se  $ini = fim$  então 3: IMPRIMA $(H, n)$ 4: Senão 5: **Para**  $i = ini$  até  $fim$ , incrementando de 1 em 1, faça 6: Troque  $H[i]$  com  $H[in]$ 7: MAGIC $(H, ini + 1, fim, n)$ 8: Troque  $H[i]$  com  $H[in]$ 

Questão 8. (peso 0,75) No trecho de código a seguir, o comando k<sup>++</sup> leva tempo  $O(1)$  para ser executado. Qual das seguintes expressões melhor define o tempo de execução desse trecho? Justifique sua resposta.

```
1 int i, j, k;
2 c = 1;3 for (i = 1; i < n; i*=2) {
4 for (j = 1; j \le n; j++) {
5 k++;
6 }
7 }
 (a) O(1)(b) O(\log n)(c) O(
       √
         \overline{n})(d) O(n)(e) O(n \log n)(f) O(n^2)(g) O(n^2 \log n)(h) O(2^n)
```
Questão 9. (peso 0,75) Sobre árvores binárias, assinale a(s) alternativa(s) correta(s):

- ( ) Qualquer nó de uma árvore binária é raiz de, no máximo, outras duas subárvores, comumente denominadas subárvore direita e subárvore esquerda.
- ( ) Uma dada árvore binária de busca armazena 936 números inteiros distintos. Para determinar se um determinado número x está na árvore, x será comparado com, no máximo, outros 10 números que estão na árvore.
- ( ) Uma dada árvore binária de busca balanceada armazena 936 números inteiros distintos. Para determinar se um determinado número x está na árvore, x será comparado com, no máximo, outros 10 números que estão na árvore.
- ( ) Uma dada árvore binária de busca armazena 936 números inteiros distintos. Supondo que a subárvore esquerda da raiz contenha 460 elementos, para determinar se um número x está na árvore, serão feitas, no máximo, 476 comparações.
- ( ) O maior número de árvores binárias de busca que podem ser formadas com três diferentes chaves é 4.
- () Em uma dada árvore binária de busca qualquer, seja  $x$  a chave de um certo nó que tem dois filhos. O sucessor de x, denominado y, não tem filho à esquerda.

Questão 10. (peso 0,75) Com base na árvore binária de busca  $T$  da figura abaixo, assinale a(s) alternativa(s) correta(s):

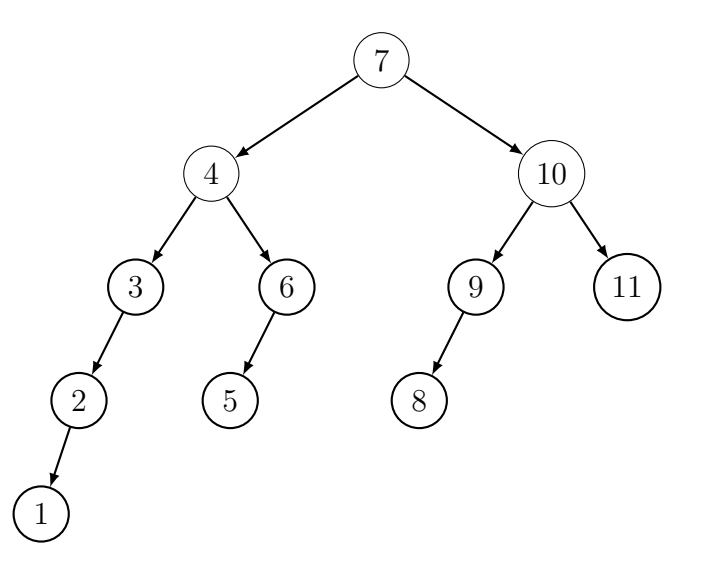

- $( ) (7, 4, 3, 2, 1, 6, 5, 10, 9, 8, 11)$  é uma sequência produzida pelo percurso pré-ordem (prefix) em T.
- $( ) T$  é uma árvore AVL.
- $( ) 1$  é o único nó folha de T.
- $( ) (1, 2, 3, 5, 6, 4, 8, 9, 11, 10, 7)$  é uma sequência produzida pelo percurso em-ordem (infix) em T.
- () Na utilização de um algoritmo de busca binária sobre  $T$ , a busca pelo elemento 1 irá requerer exatamente 11 comparações, pois ele é o elemento mais profundo da árvore.

Questão 11. (peso 0,75) Considere o vetor A de tamanho 15 (max) e com a configuração apresentada a seguir, com 10 elementos. O atributo (variável) ultimo controla a última posição ocupada. Considere que o vetor está ordenado e sempre se manterá ordenado pelo algoritmo de inserção. Considere também os pressupostos para pesquisa sequencial e binária em conjuntos ordenados.

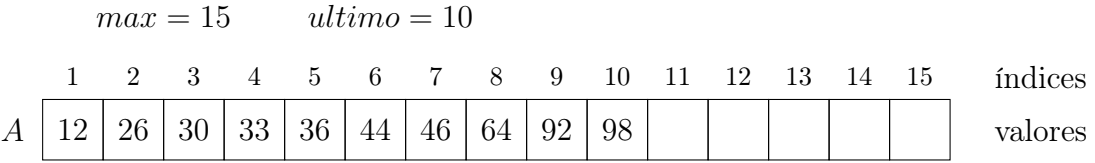

Assinale as alternativas corretas:

- $( )$  Utilizando pesquisa sequencial sobre o vetor A, a busca pelo elemento 40 requer obrigatoriamente que se atinja a posição ultimo para identificar que o elemento não consta no conjunto.
- ( ) Utilizando pesquisa binária sobre o vetor A, a busca por qualquer elemento começa pelo "meio" do vetor.
- ( ) Utilizando pesquisa binária sobre o vetor A, a busca por qualquer elemento começa pela primeira posição do vetor.
- $( )$  Utilizando pesquisa sequencial sobre o vetor A, a busca pelo elemento 40 possibilita que ao atingir a posição 6 se identifique que o elemento não consta no conjunto.
- ( ) Utilizando pesquisa sequencial sobre o vetor A, a busca pelo elemento 98 exigirá 10 comparações.
- ( ) A inclusão do elemento 50 causará o deslocamento dos elementos a partir da posição 8 para o final e a variável ultimo assumirá o valor 11.